### **ЮЖНО-УРАЛЬСКИЙ ГОСУДАРСТВЕННЫЙ УНИВЕРСИТЕТ**

УТВЕРЖДАЮ: Заведующий выпускающей кафедрой

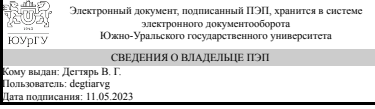

В. Г. Дегтярь

### **РАБОЧАЯ ПРОГРАММА**

**дисциплины** 1.Ф.С0.06 Практикум по информационным технологиям **для специальности** 24.05.01 Проектирование, производство и эксплуатация ракет и ракетно-космических комплексов **уровень** Специалитет **специализация** Ракетные транспортные системы **форма обучения** очная **кафедра-разработчик** Летательные аппараты

Рабочая программа составлена в соответствии с ФГОС ВО по направлению подготовки 24.05.01 Проектирование, производство и эксплуатация ракет и ракетнокосмических комплексов, утверждённым приказом Минобрнауки от 12.08.2020 № 964

Зав.кафедрой разработчика, д.техн.н., проф.

Разработчик программы, к.техн.н., доцент

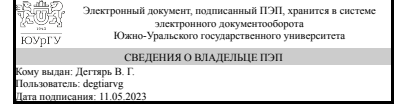

Электронный документ, подписанный ПЭП, хранится в системе электронного документооборота Южно-Уральского государственного университета СВЕДЕНИЯ О ВЛАДЕЛЬЦЕ ПЭП Кому выдан: Клиначев Н. В. Пользователь: klinachevnv Дата подписания: 11.05.2023

В. Г. Дегтярь

Н. В. Клиначев

### **1. Цели и задачи дисциплины**

Основная задача курса - выработать у студентов умение использовать современные информационные технологии при расчете и проектировании беспилотных летательных аппаратов. Задачи курса - провести визуализацию возможностей прикладных программных интерфейсов современных браузеров.

### **Краткое содержание дисциплины**

Изучение основ WEB-программирования и трёхмерной компьютерной графики. Выполнение практических заданий по теме "Информационные технологии в расчетах динамики твердого тела". Практические работы рекомендуется к использованию при изучении основ программирования и трёхмерной компьютерной графики. Задания тематически связаны с космической тематикой – нашим национальным достижением. Главная цель демонстрационных программ практических зазадний – визуализация возможностей прикладных программных интерфейсов современных браузеров.

### **2. Компетенции обучающегося, формируемые в результате освоения дисциплины**

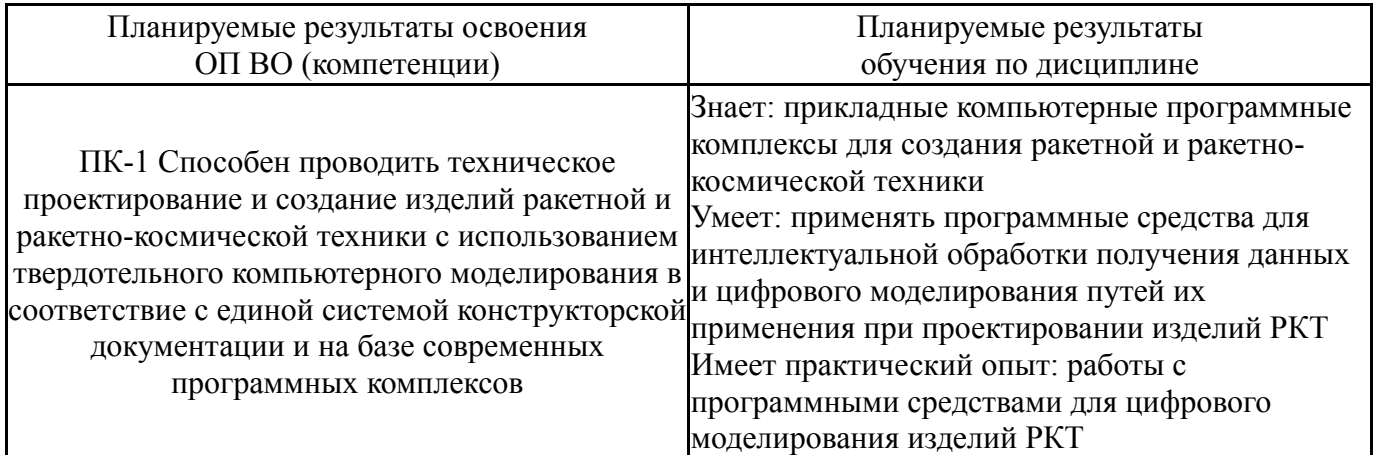

## **3. Место дисциплины в структуре ОП ВО**

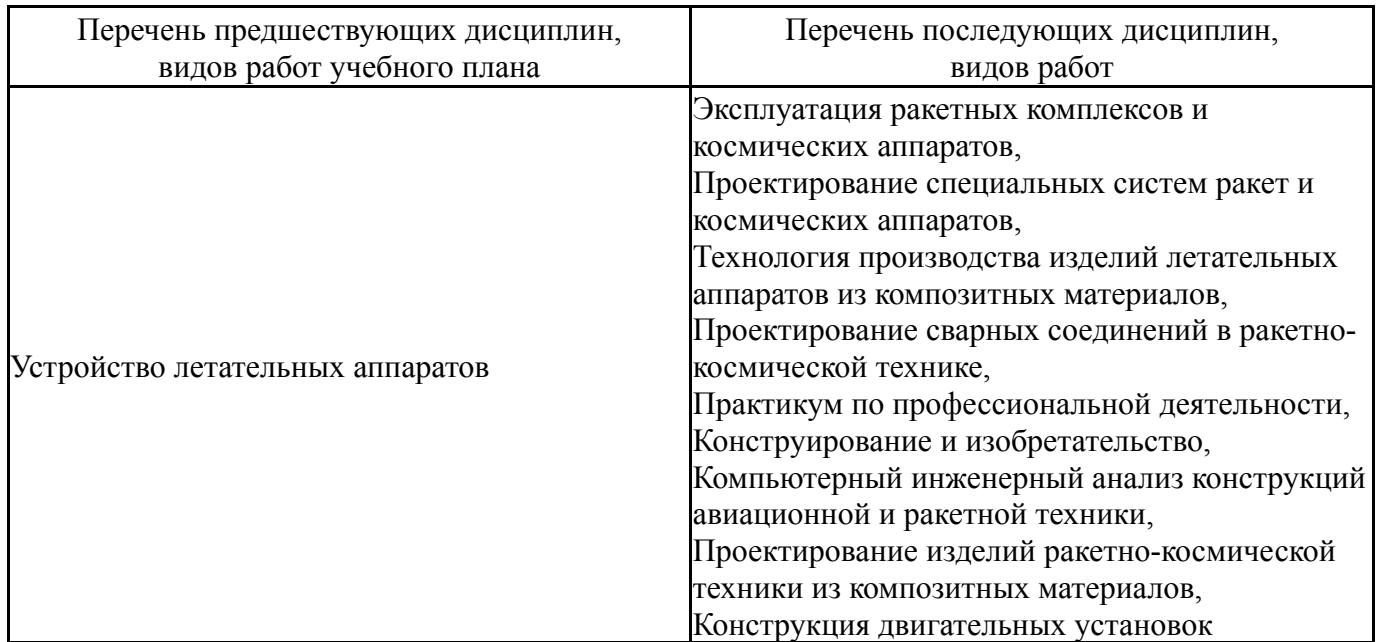

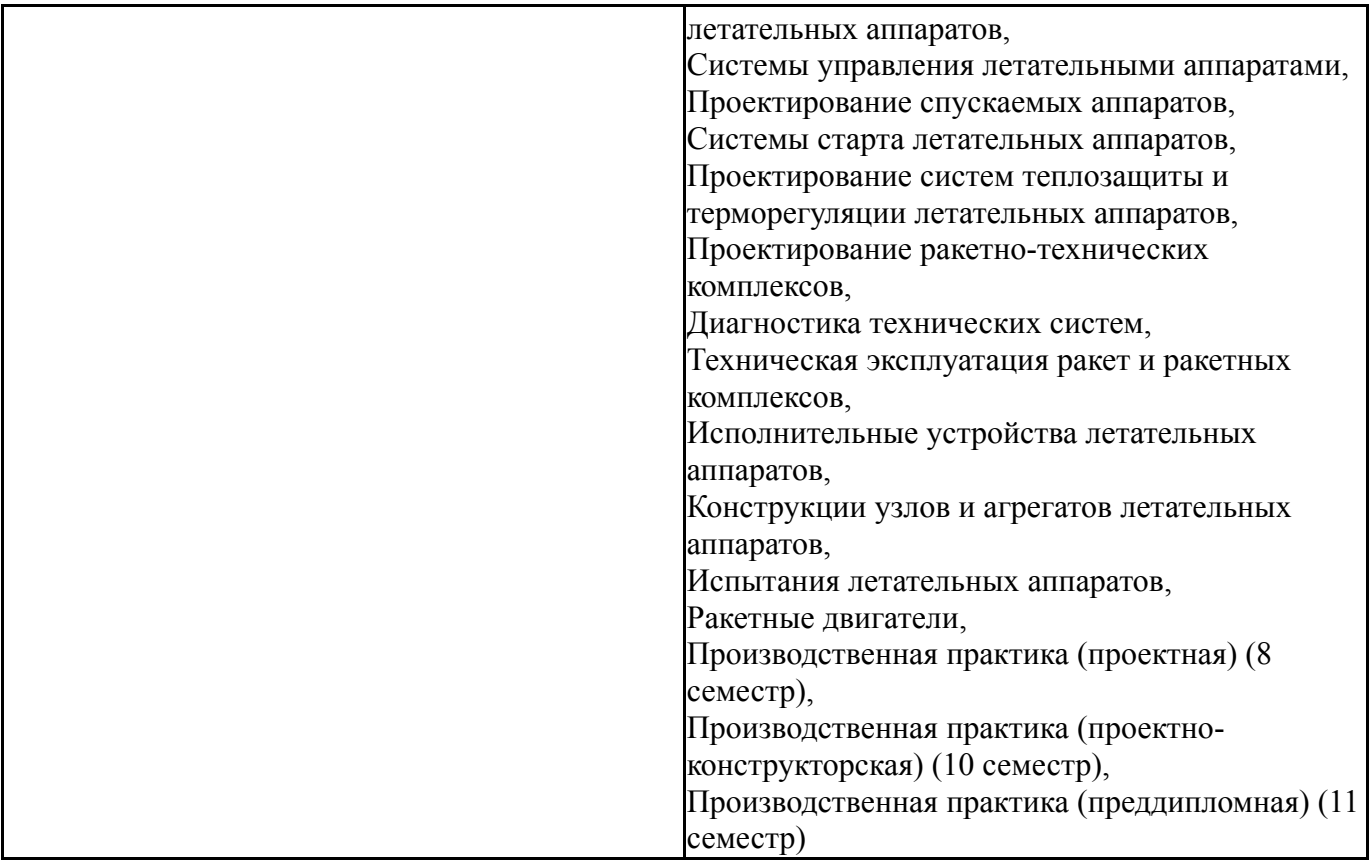

Требования к «входным» знаниям, умениям, навыкам студента, необходимым при освоении данной дисциплины и приобретенным в результате освоения предшествующих дисциплин:

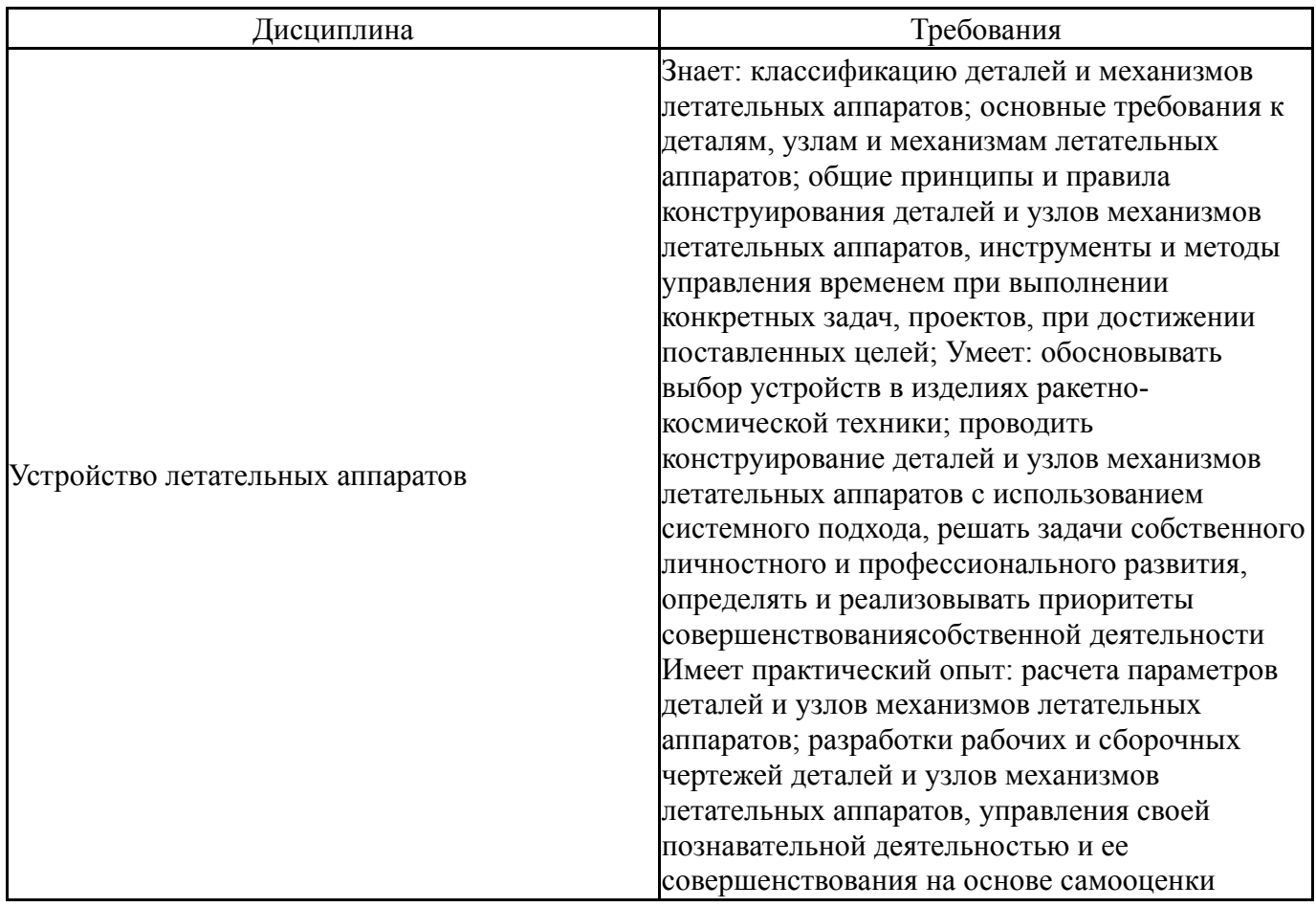

Общая трудоемкость дисциплины составляет 3 з.е., 108 ч., 38,5 ч. контактной работы

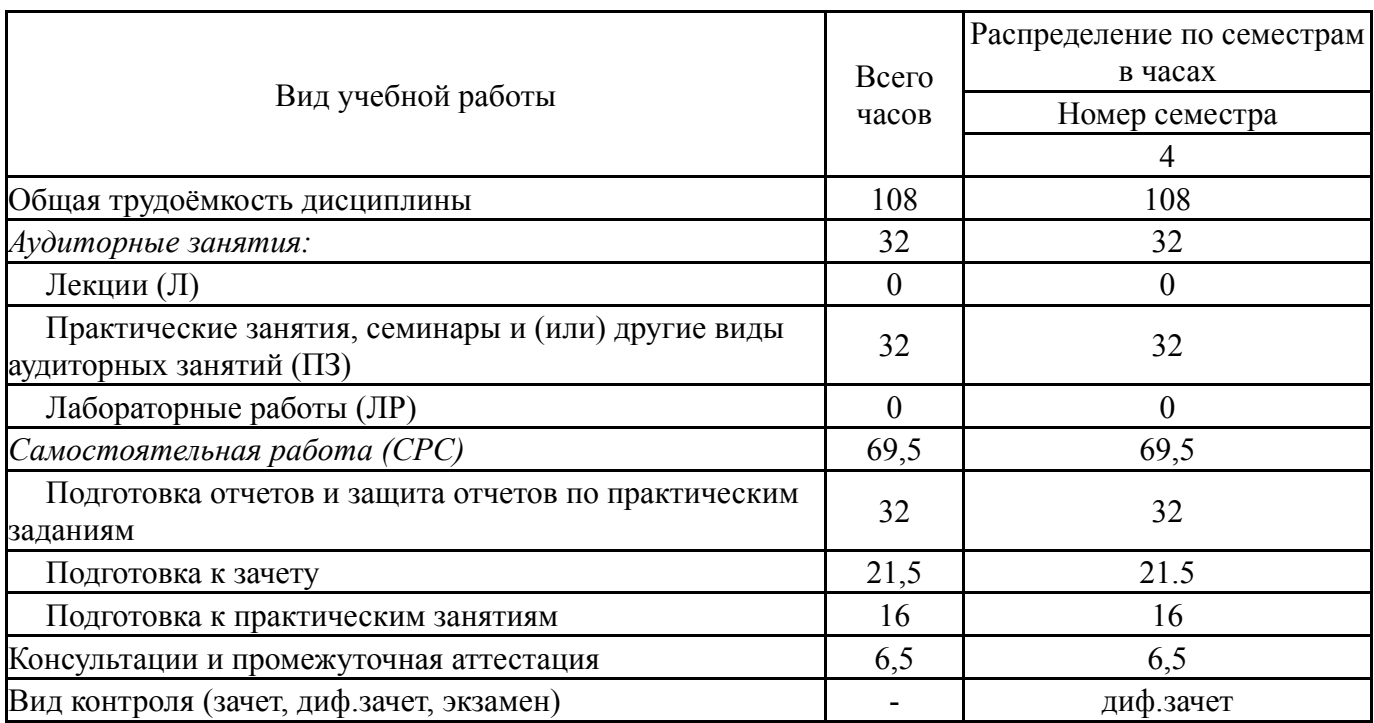

# **5. Содержание дисциплины**

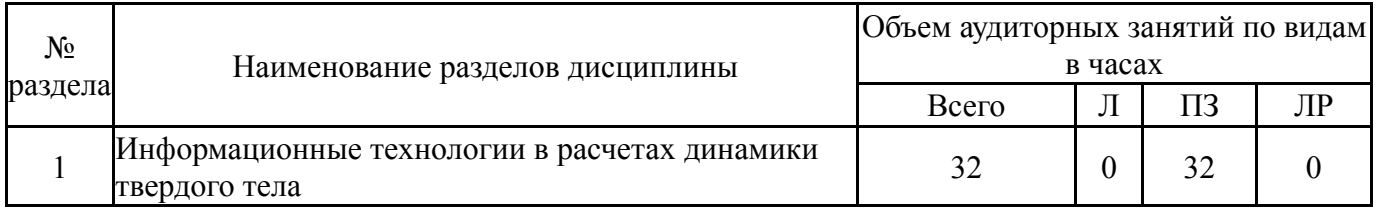

# **5.1. Лекции**

Не предусмотрены

### **5.2. Практические занятия, семинары**

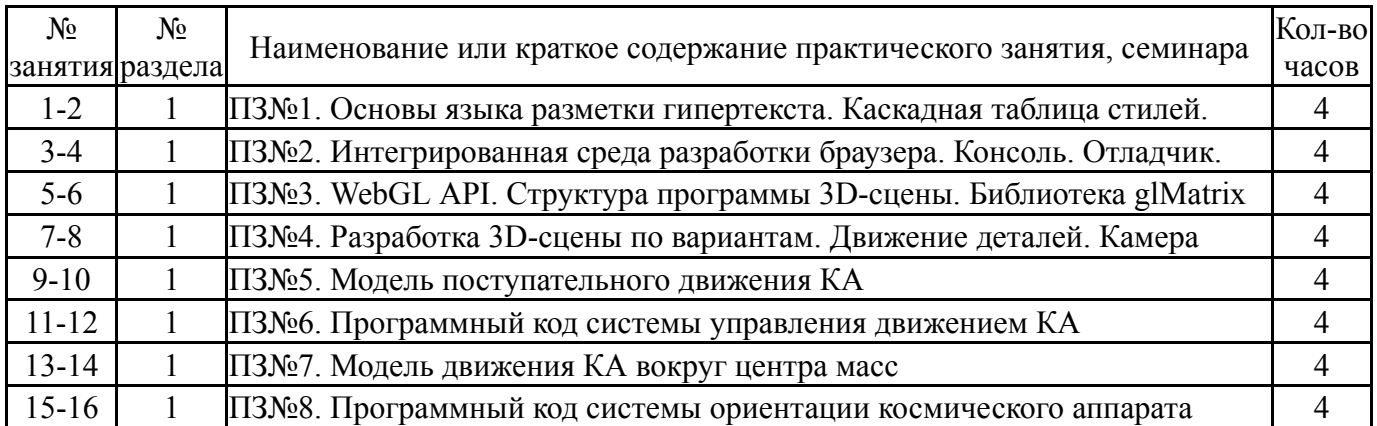

# **5.3. Лабораторные работы**

Не предусмотрены

# **5.4. Самостоятельная работа студента**

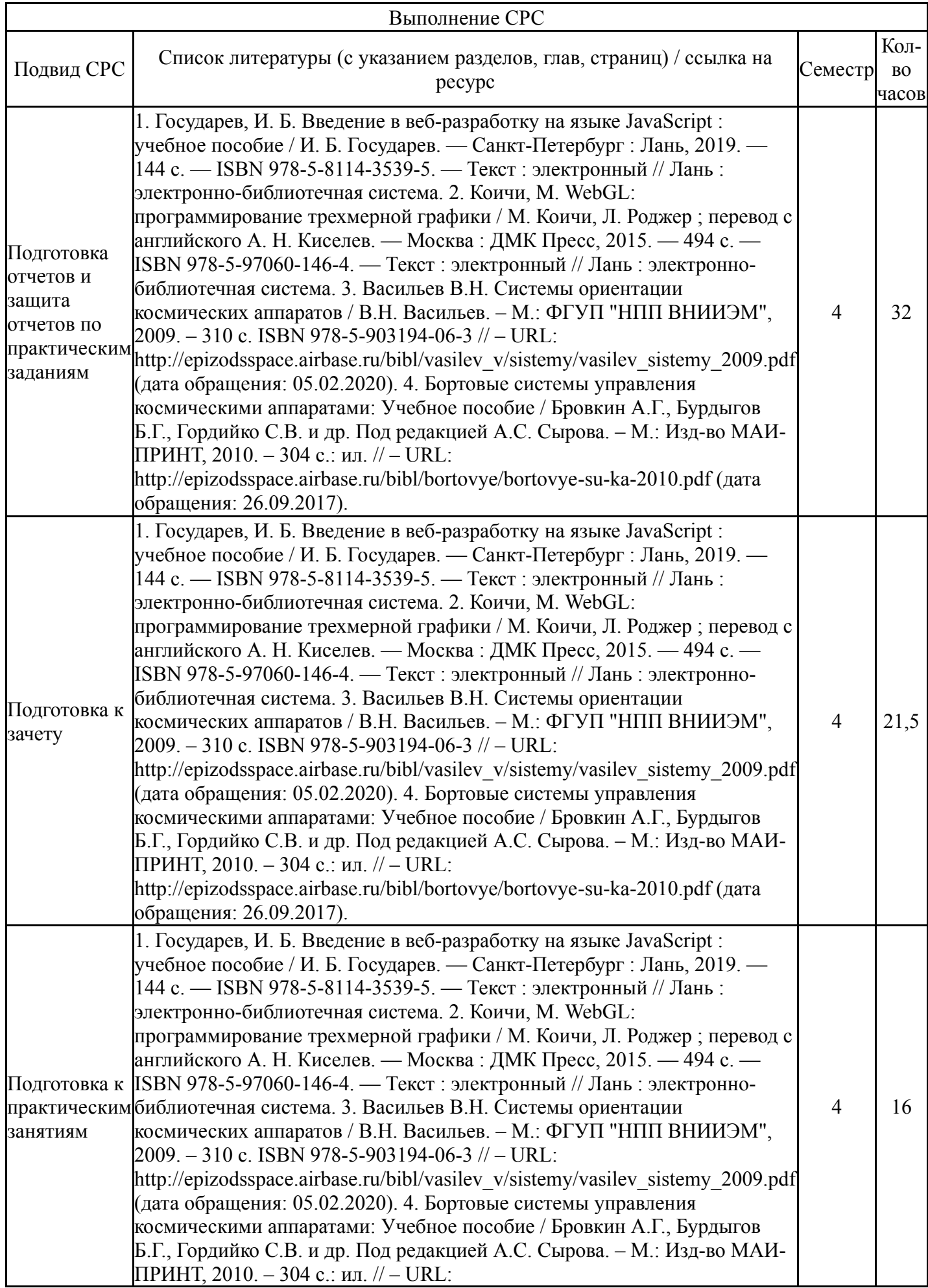

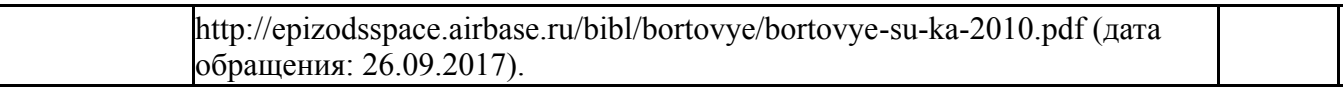

### **6. Фонд оценочных средств для проведения текущего контроля успеваемости, промежуточной аттестации**

Контроль качества освоения образовательной программы осуществляется в соответствии с Положением о балльно-рейтинговой системе оценивания результатов учебной деятельности обучающихся.

## **6.1. Контрольные мероприятия (КМ)**

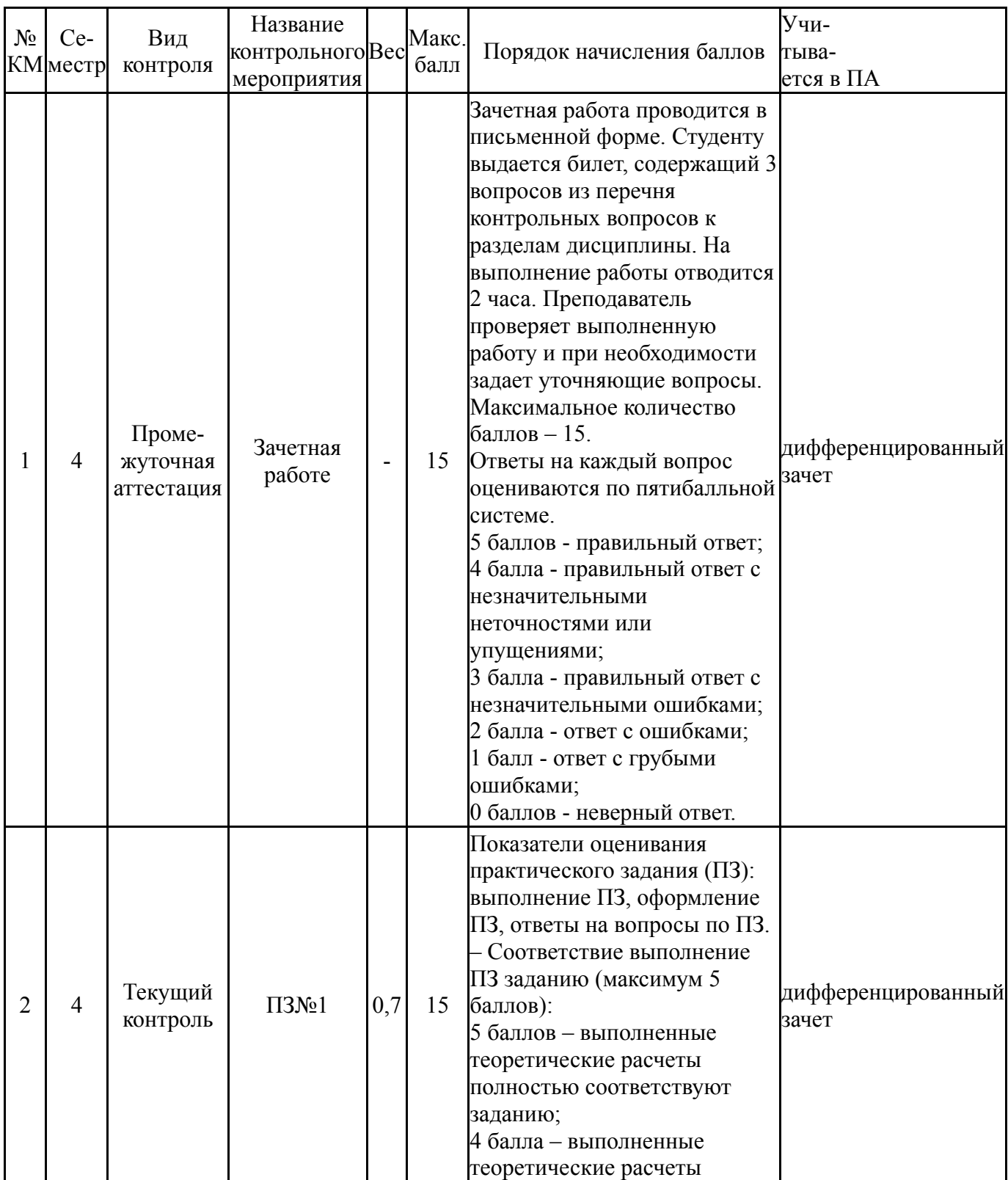

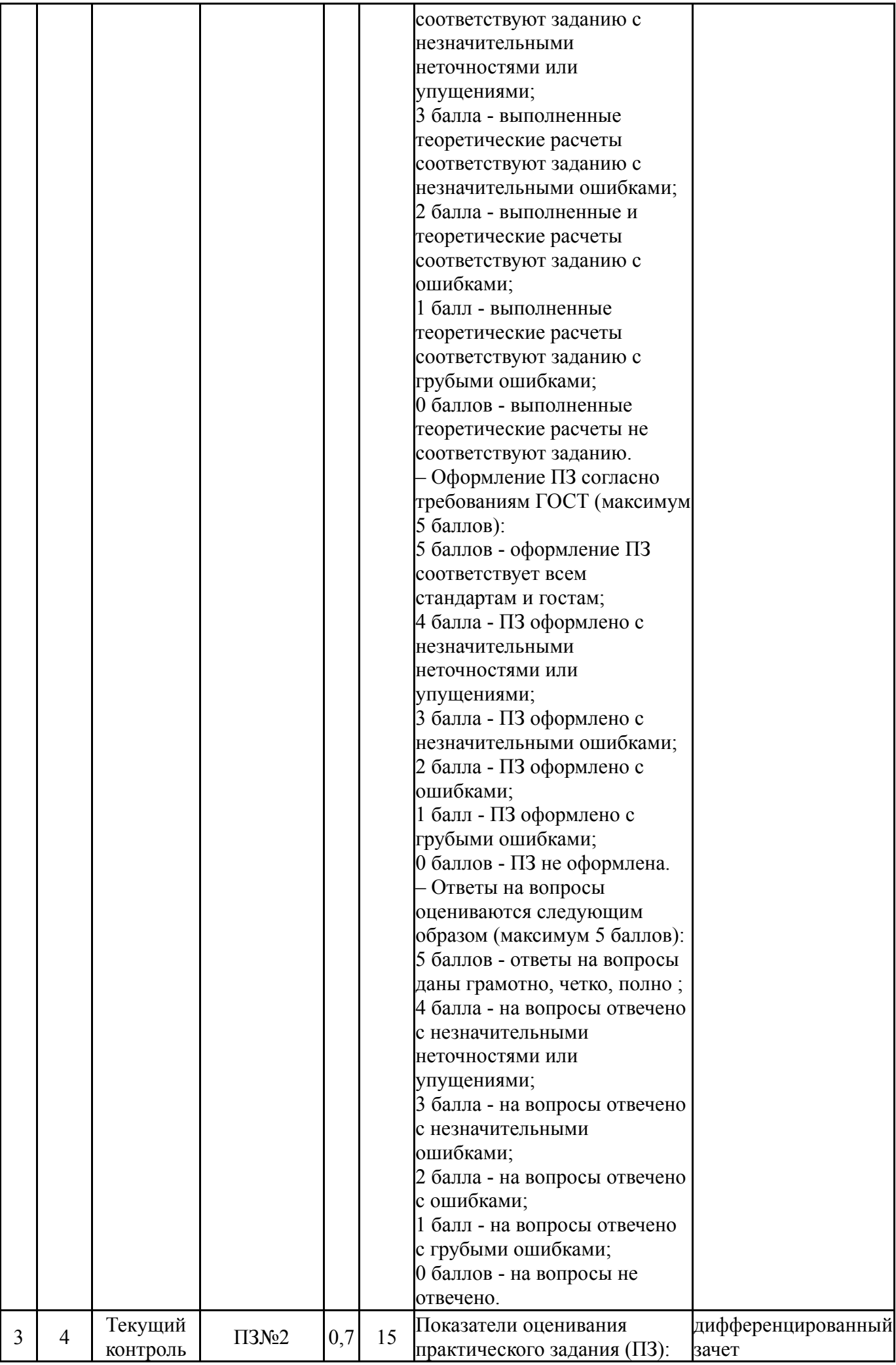

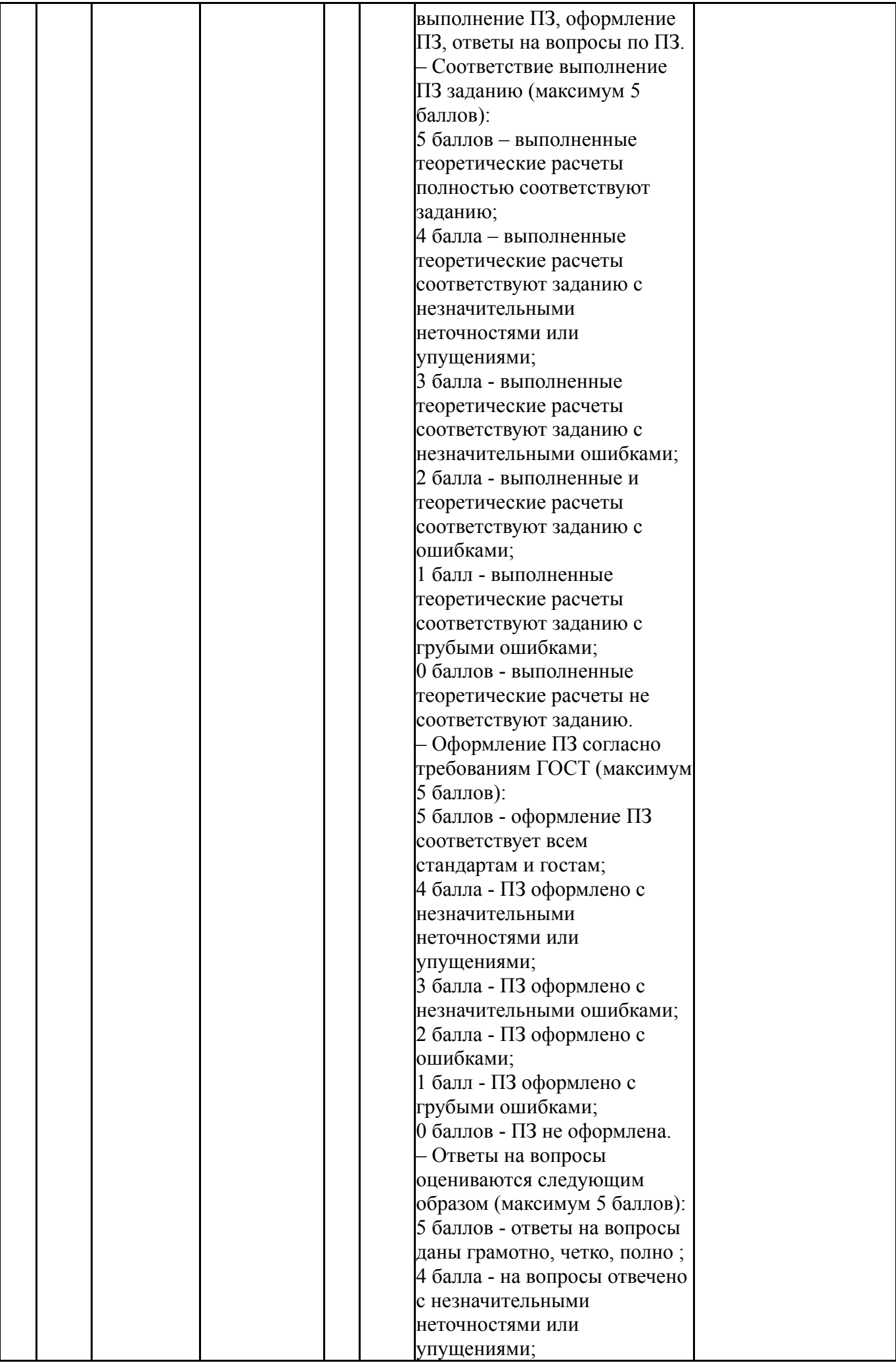

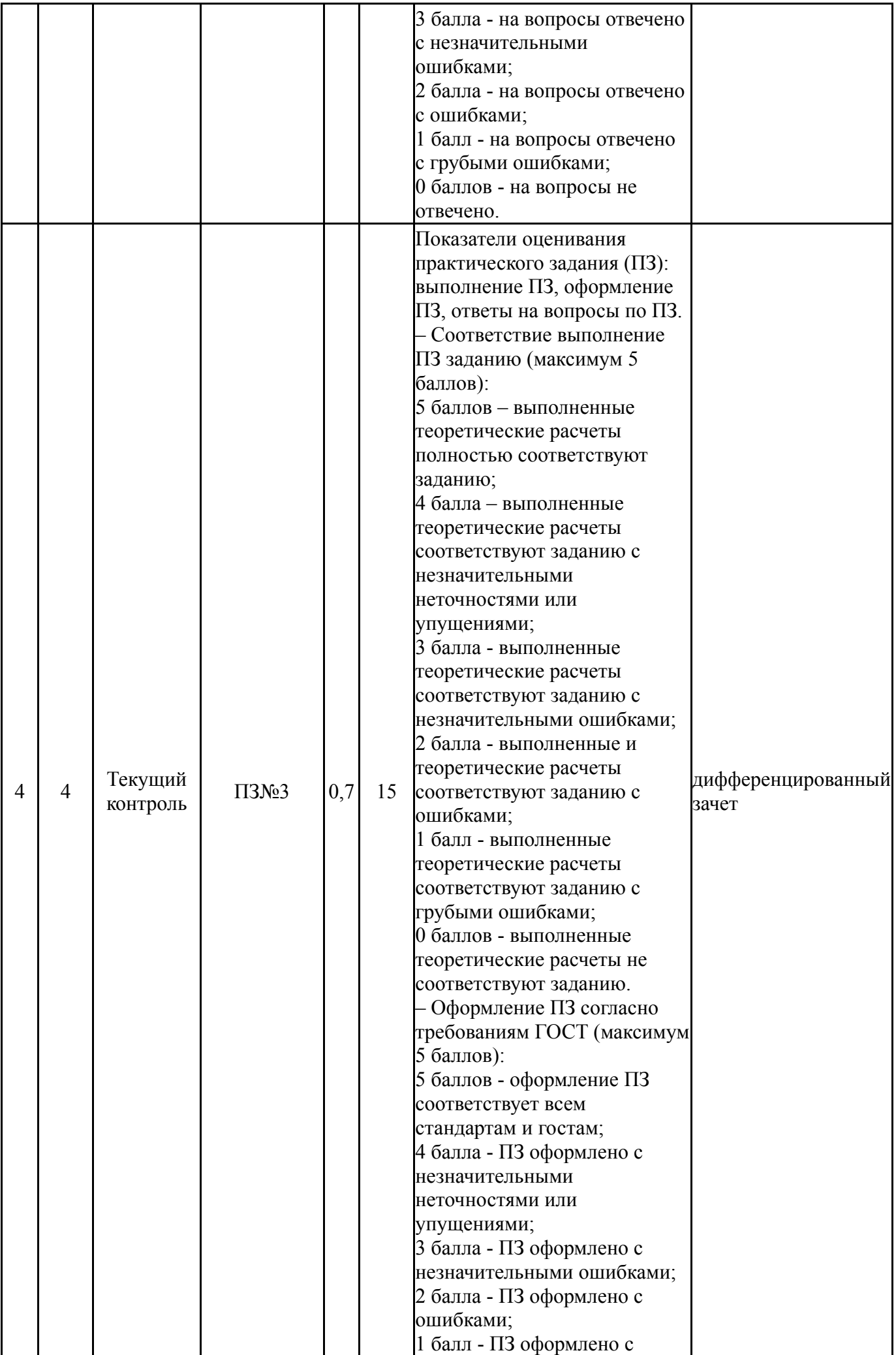

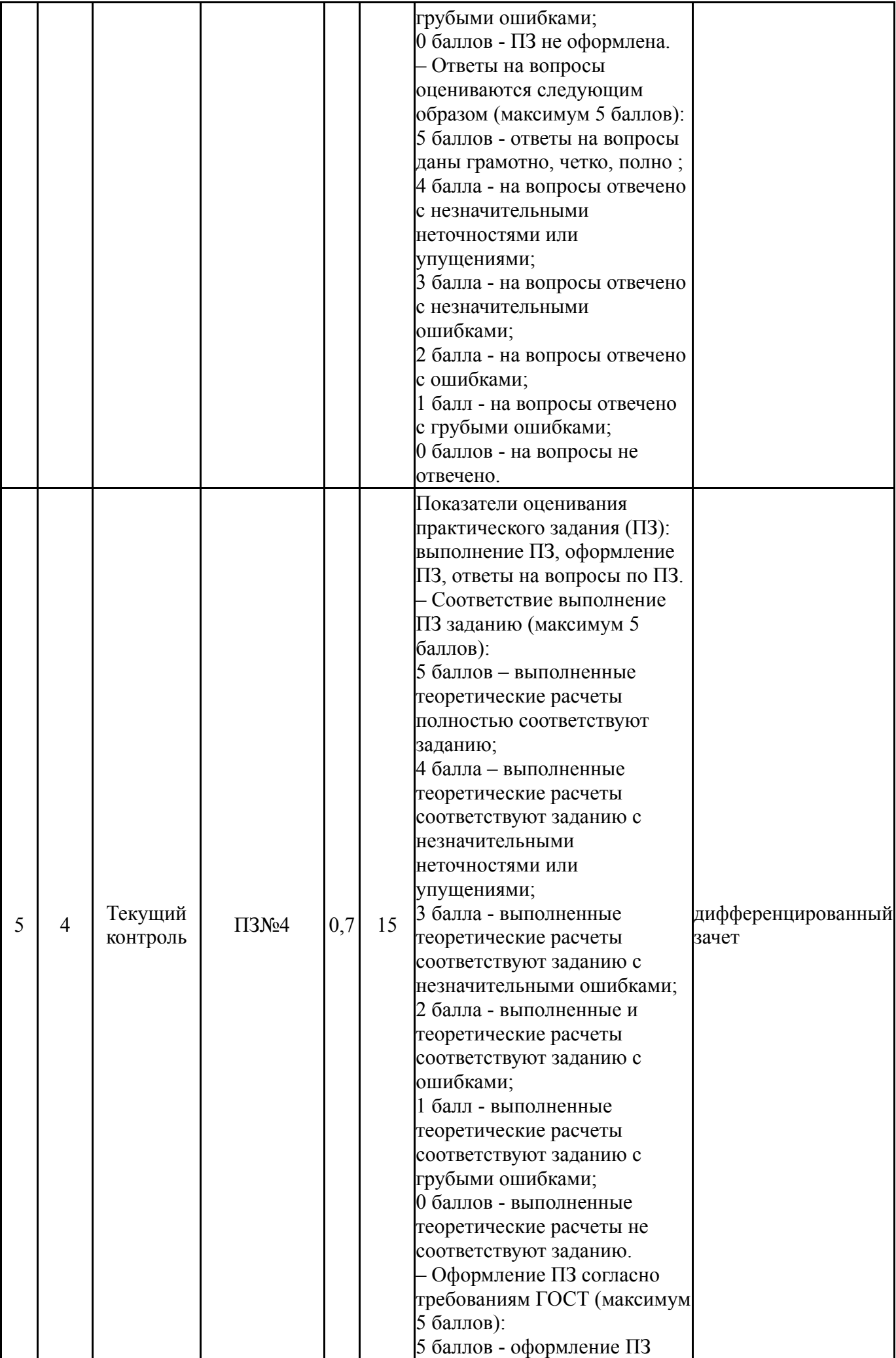

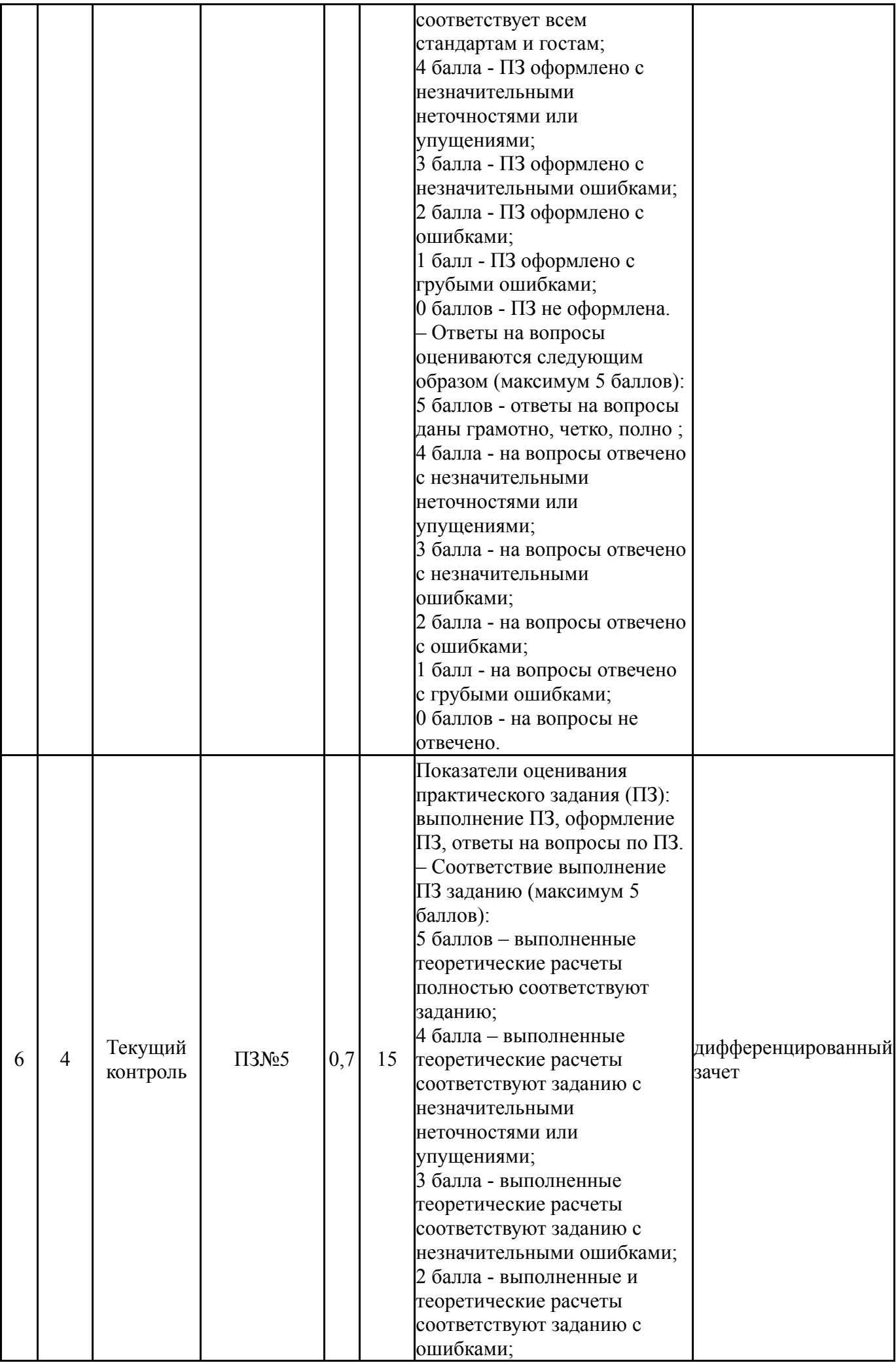

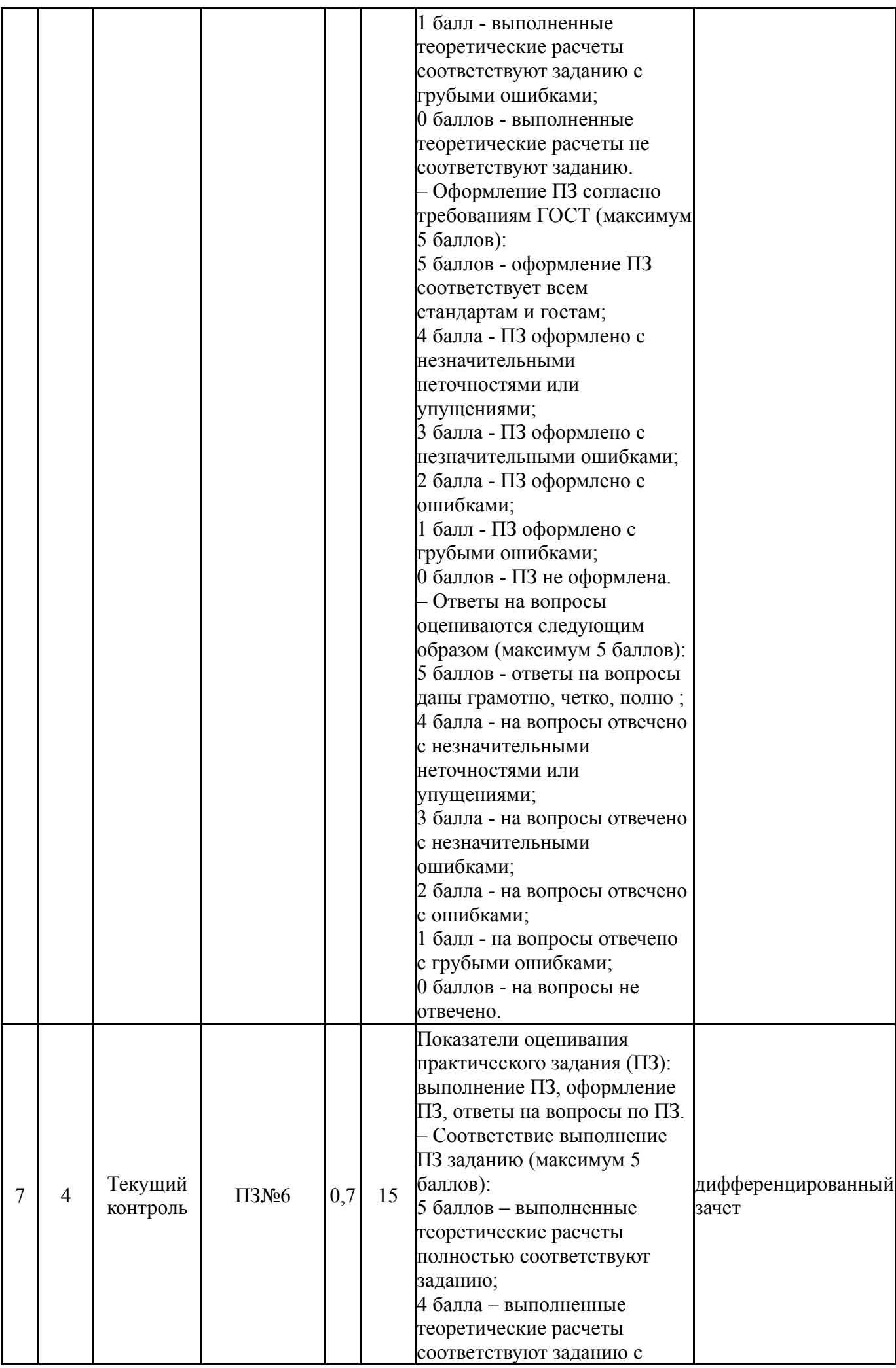

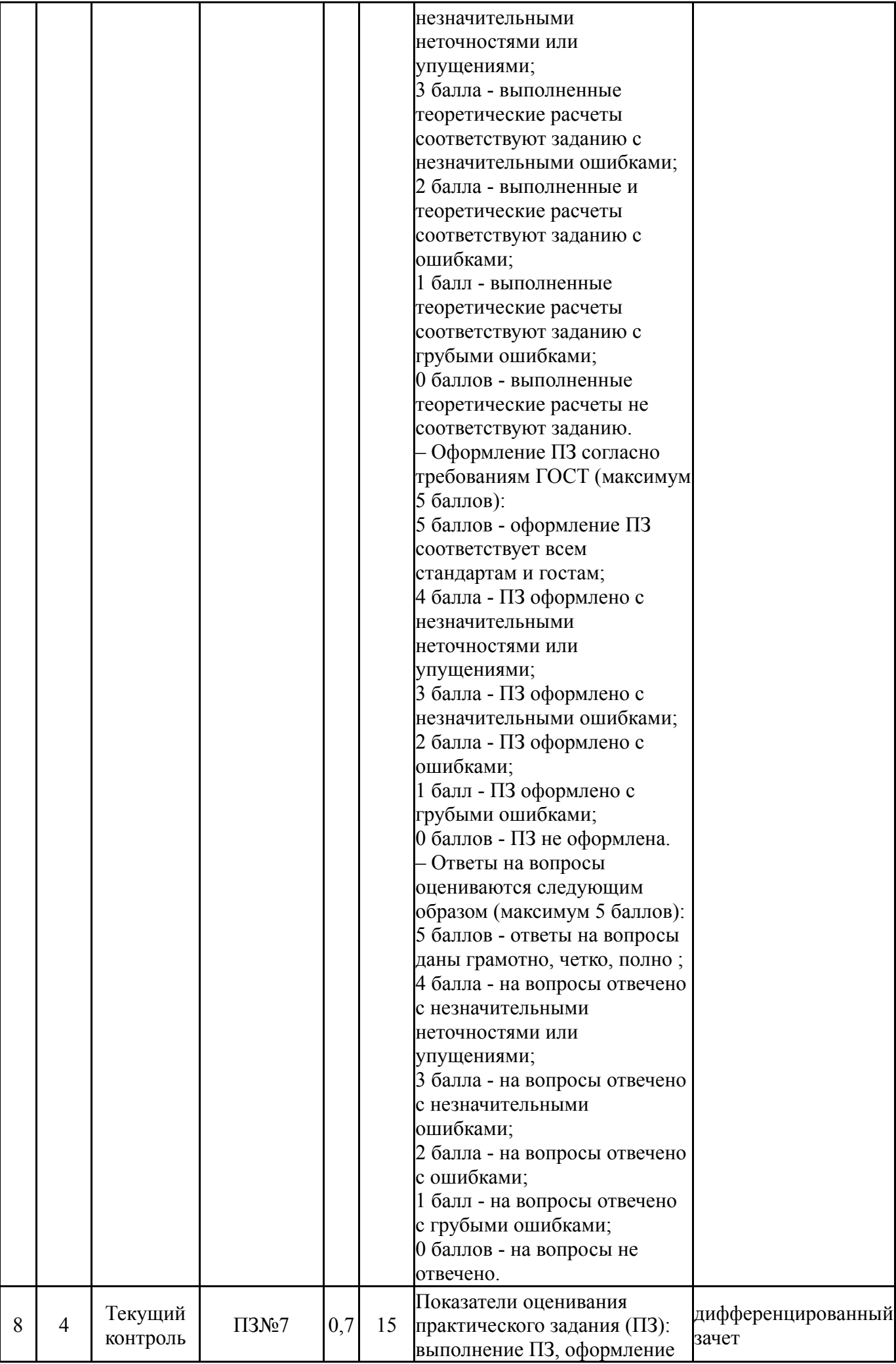

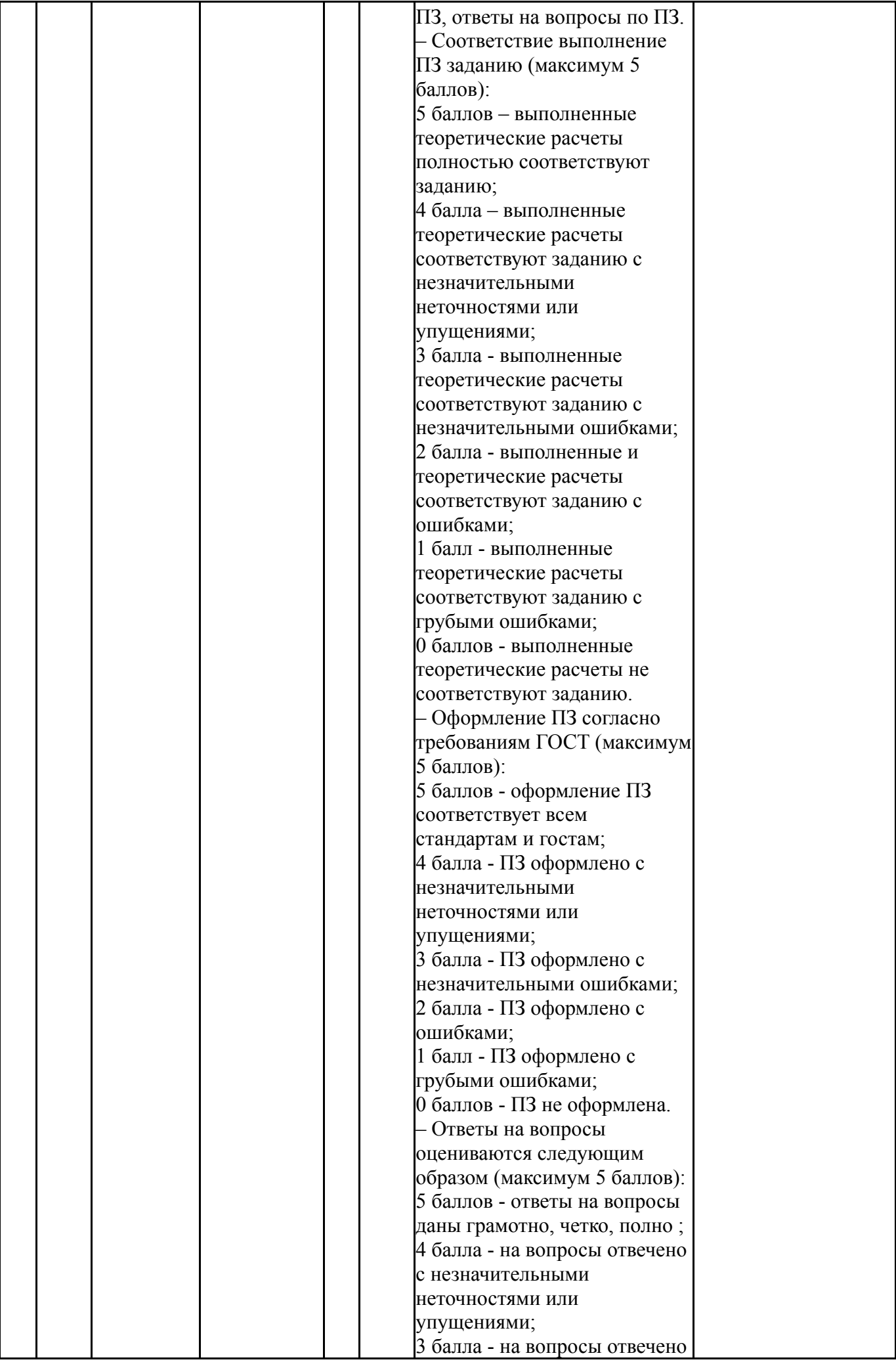

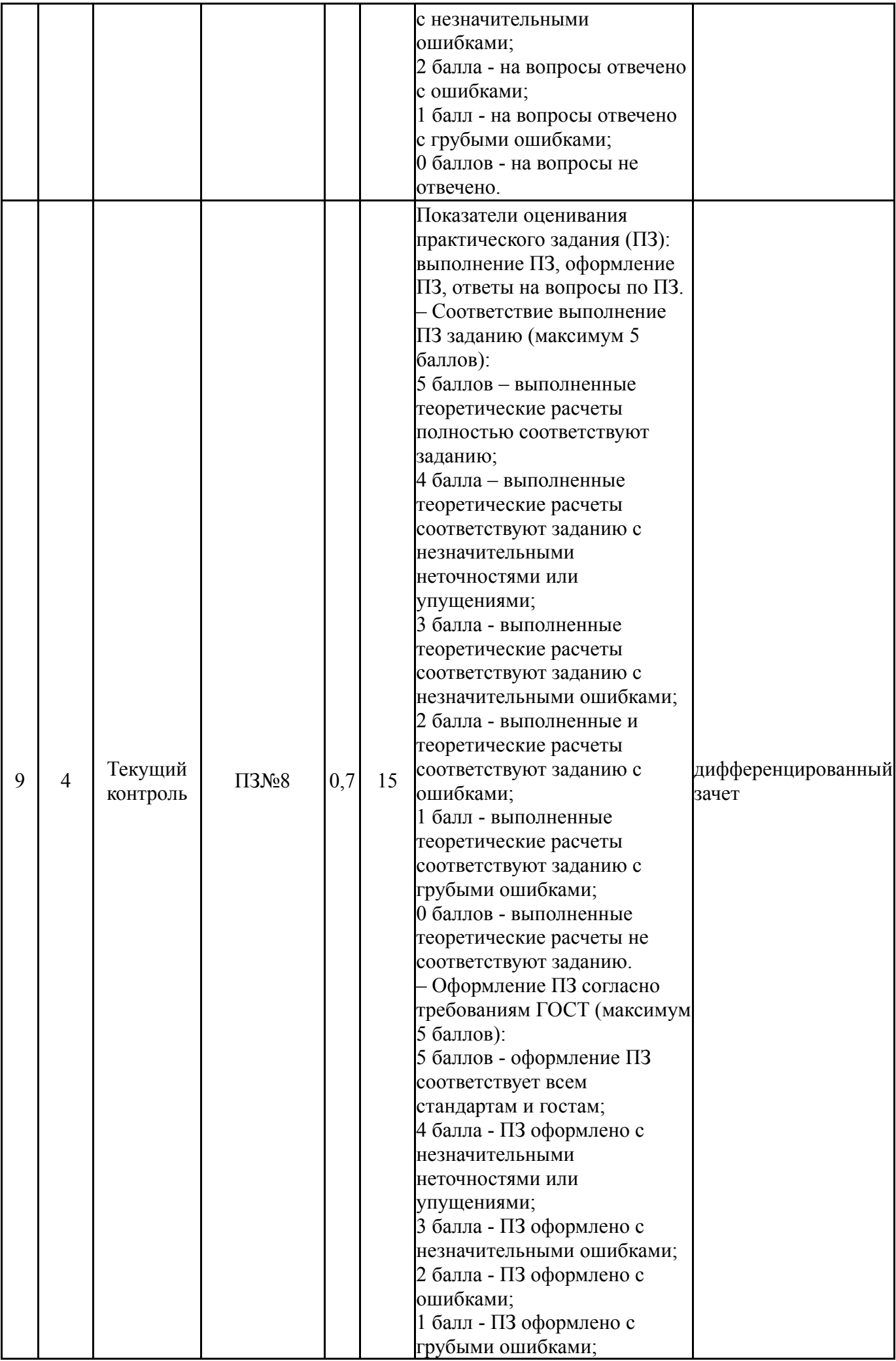

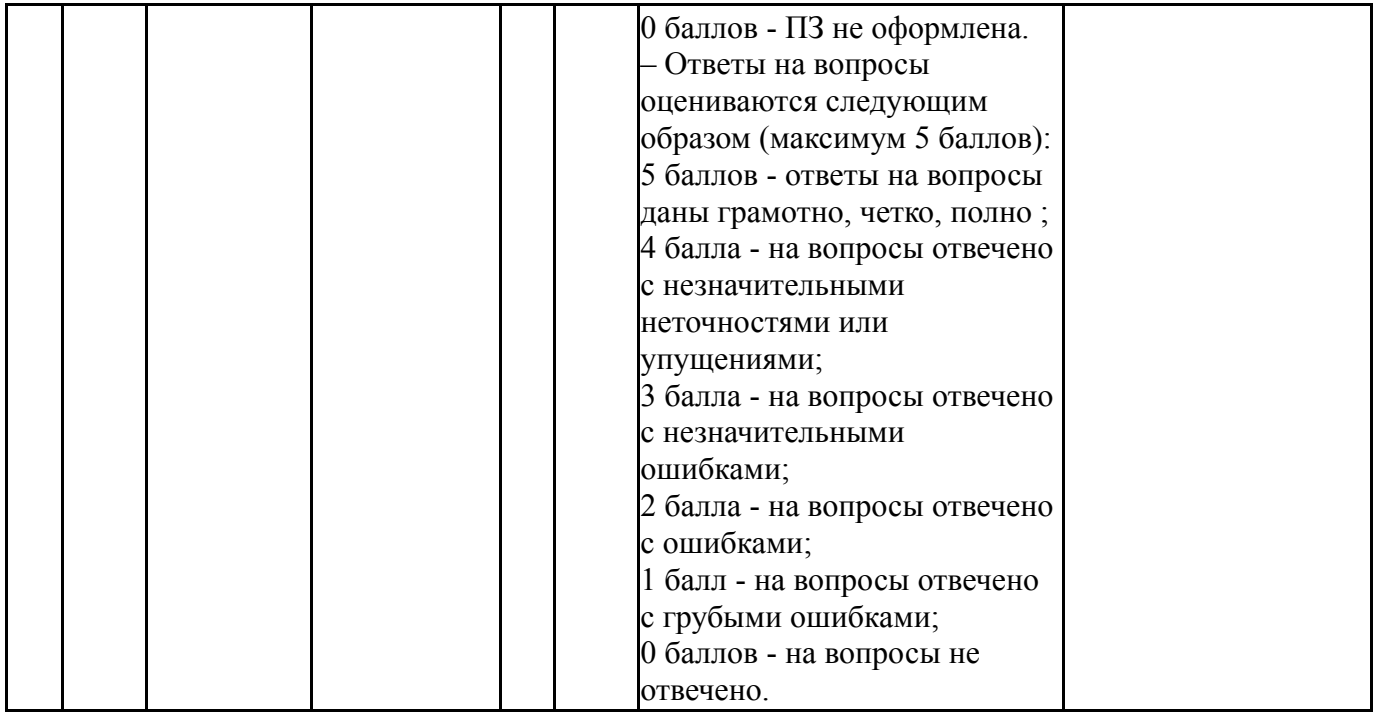

## **6.2. Процедура проведения, критерии оценивания**

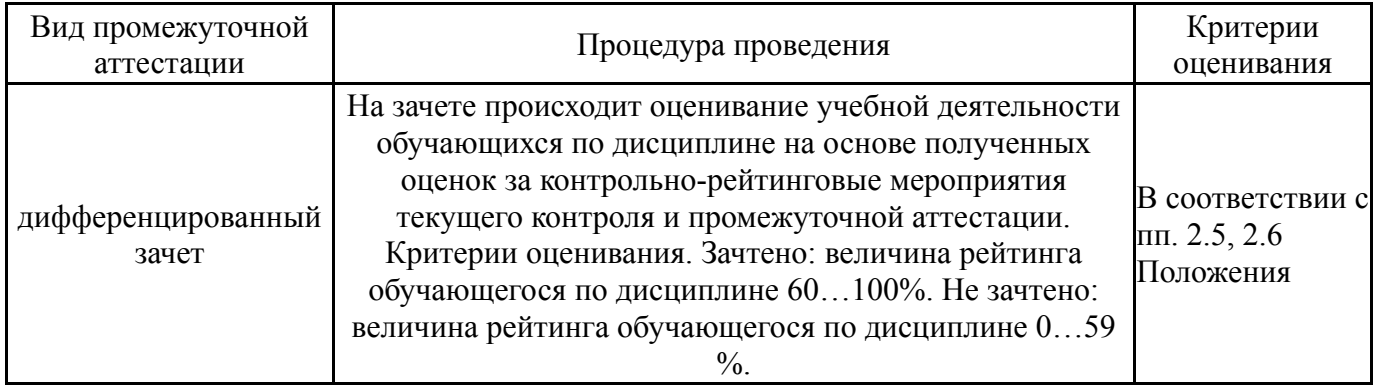

## **6.3. Паспорт фонда оценочных средств**

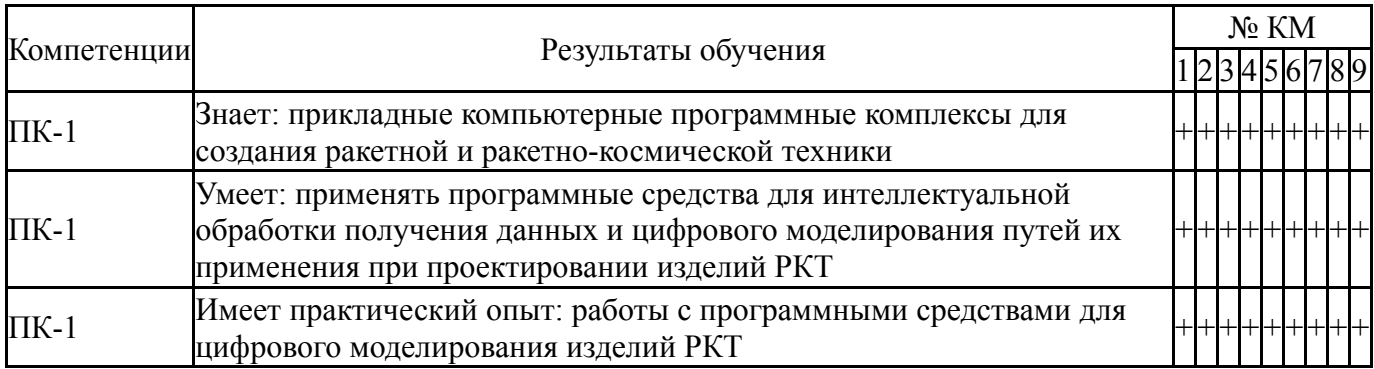

Типовые контрольные задания по каждому мероприятию находятся в приложениях.

### **7. Учебно-методическое и информационное обеспечение дисциплины**

## **Печатная учебно-методическая документация**

*а) основная литература:*

1. Мельников, В. В. Безопасность информации в автоматизированных системах [Текст] В. В. Мельников. - М.: Финансы и статистика, 2003. - 367 с. ил.

2. Разыграев, А. П. Основы управления полетом космических аппаратов Учеб. пособие для втузов. - 2-е изд., перераб. и доп. - М.: Машиностроение, 1990. - 475 с. ил.

### *б) дополнительная литература:* Не предусмотрена

*в) отечественные и зарубежные журналы по дисциплине, имеющиеся в библиотеке:* Не предусмотрены

*г) методические указания для студентов по освоению дисциплины:* 1. Описания к ПЗ

*из них: учебно-методическое обеспечение самостоятельной работы студента:*

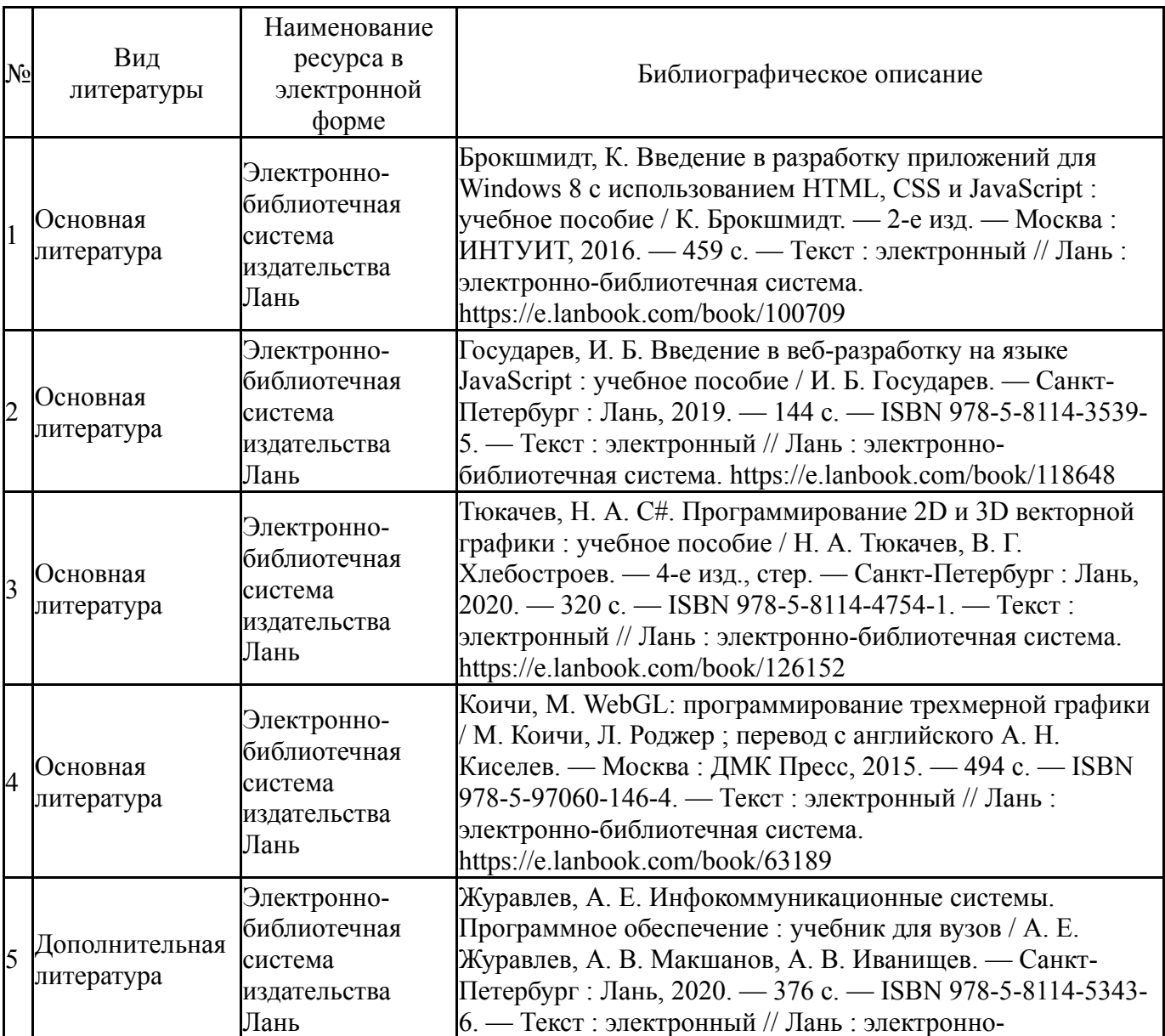

#### **Электронная учебно-методическая документация**

Перечень используемого программного обеспечения:

- 1. Microsoft-Office(бессрочно)
- 2. -Java SE SDK (комплект для разработки на Java SE)(бессрочно)

Перечень используемых профессиональных баз данных и информационных справочных систем:

Нет

### **8. Материально-техническое обеспечение дисциплины**

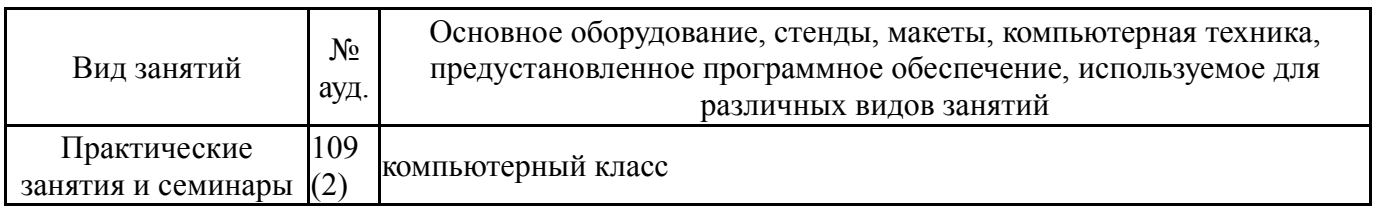